Ebaluazio eta Kalitate Atala<br>Sección de Evaluación y Calidad San Domingo, 8 • Santo Domingo, 8<br>31001 PAMPLONA/IRUÑA<br>Tel. 848 42 67 98 Faxa-Fax 848 42 60 52 sec.eka@navarra.es

# **EVALUACIÓN DIAGNÓSTICA CENSAL**

# **4º de Educación Primaria**

# **Curso académico 2016-2017**

**Protocolo de actuaciones** 

# **ÍNDICE**

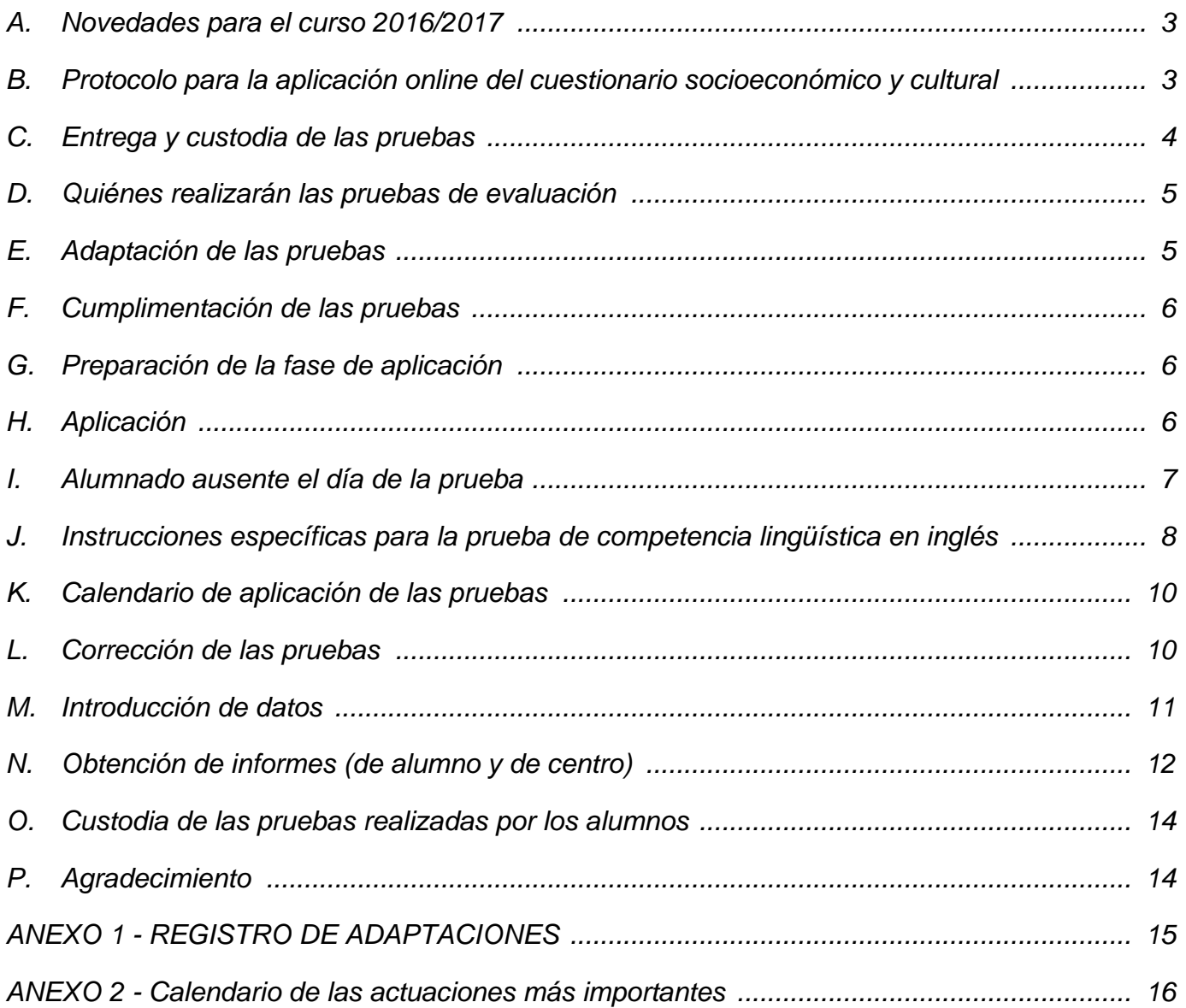

Observación: con los términos director, profesor, alumno, aplicador, corrector, tutor y padres se hace referencia tanto al caso de ser desempeñados esos roles por hombres como por mujeres.

En este documento se recogen las instrucciones a seguir para garantizar que las pruebas se aplican, se corrigen y se registran de forma controlada e igual en todos los centros de Navarra.

Los directivos y los profesores más directamente implicados en las tareas de aplicación, corrección, grabación e información de esta evaluación deberán conocer con antelación suficiente estas instrucciones y llevarlas a efecto.

#### **A. Novedades para el curso 2016/2017**

El Departamento de Educación garantizará la confidencialidad de los datos aportados por los estudiantes en el cuestionario online. Se accederá a dicho cuestionario a través de una clave personal. Los directores y directoras de los centros obtendrán a través de EDUCA la relación de nombres de usuarios y contraseñas. Estas claves de acceso no se adjudicarán de manera aleatoria, como hasta ahora, sino que vendrán relacionadas con los datos identificativos de cada estudiante.

#### **B. Protocolo para la aplicación online del cuestionario socioeconómico y cultural**

El Departamento de Educación garantizará la confidencialidad de los datos aportados por los estudiantes, y en el informe de evaluación diagnóstica los centros contarán con el Índice Socioeconómico y Cultural, las puntuaciones estimadas para cada competencia en relación con dicho índice, y los gráficos con la recta de regresión Rendimiento-ISEC para cada competencia, con la señalización de la posición del centro.

Para la mejor aplicación del cuestionario, los centros seguirán las siguientes instrucciones:

- 1. Debe cumplimentar el cuestionario todo el alumnado que cursa 4º de Educación Primaria, atendiendo a los criterios establecidos en el apartado "(E) Adaptación de las pruebas".
- 2. El cuestionario estará accesible en la siguiente dirección:

**http://dpto.educacion.navarra.es/eed/**

- 3. Cada estudiante accederá a la aplicación utilizando un nombre de usuario y una contraseña personal.
- 4. Los Directores de los centros escolares obtendrán la relación de nombres de usuario y contraseñas (tantos como alumnado matriculado) a través de la aplicación informática **Educa (Educa** *→* **Gestión Académica** *→* **Evaluación diagnóstica)**.

En dicha relación figurarán los datos identificativos de cada estudiante.

En el momento de la aplicación, el director/a del centro facilitará los nombres de usuario y contraseñas a cada tutor/a de 4º de EP (tantos como estudiantes), y éste los distribuirá entre su alumnado.

5. Previamente a la aplicación, los tutores/as, estudiantes y familias podrán practicar libremente, accediendo a la aplicación con el siguiente **nombre de usuario y contraseña** de prueba:

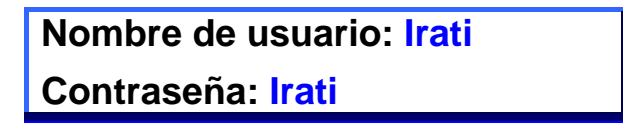

El acceso como usuario de prueba se puede realizar en cualquier momento y por cualquier persona, y permite a tutores/as, estudiantes y familias estudiar el cuestionario e incluso cumplimentarlo, sin que los datos introducidos se guarden en la aplicación, ni siquiera haciendo Clic en el botón Enviar.

El centro podrá preparar la cumplimentación del cuestionario de la manera que considere oportuna. En cualquier caso, se considera conveniente que el tutor/a realice actividades de preparación, para que el alumnado conozca el cuestionario, las instrucciones de cumplimentación, y en el momento de la aplicación pueda responder con seguridad a las preguntas.

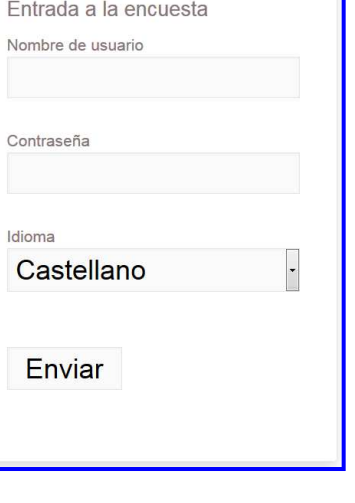

6. Sesión de aplicación. Esta sesión será planificada por el tutor/a, utilizando los ordenadores del centro. El alumnado accederá a la aplicación, el tutor/a repartirá a cada estudiante su nombre de usuario y contraseña, éstos los introducirán en la aplicación, y cumplimentarán el cuestionario.

La cumplimentación es sencilla, y cabe destacar los siguientes aspectos:

- El tiempo necesario es de aproximadamente 30 minutos.
- Para cada pregunta, el estudiante seleccionará una respuesta entre las distintas opciones. El estudiante puede cambiar de respuesta en cualquier momento.
- Se puede avanzar y retroceder a través del cuestionario.
- Para terminar el cuestionario y guardar las respuestas hay que hacer Clic en el botón **Enviar**. Esto es requisito necesario para guardar las respuestas.
- Si el estudiante ha dejado preguntas sin responder, al hacer Clic en el botón **Enviar** la aplicación le advierte de este hecho, y el estudiante podrá continuar cumplimentando el cuestionario, o bien darlo por finalizado haciendo Clic en el botón **Enviar como está.**

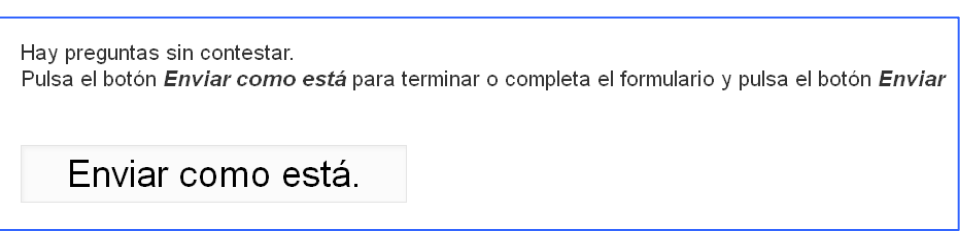

- Tras hacer Clic en el botón **Enviar** y finalizar el cuestionario, no se podrá acceder nuevamente con el nombre de usuario y contraseña utilizados.
- 7. Plazos. El cuestionario se cumplimentará **entre el 14 de febrero y el 17 de marzo**.
- 8. Aclaraciones y dudas. Se podrán consultar las dudas que surjan a la Sección de Evaluación y Calidad, bien a través del correo electrónico (**sec.eka@navarra.es**) o bien a través del teléfono 848 42 67 98.

La correcta cumplimentación del cuestionario permitirá a los centros contar con datos más fidedignos y conocer mejor aspectos importantes para la educación de sus estudiantes.

#### **C. Entrega y custodia de las pruebas**

- 1. Se seguirá el procedimiento de cursos anteriores:
	- a) Los centros adscritos a los CAPs de Estella, Lekaroz, Tafalla y Tudela recogerán las pruebas en la sede de su CAP, los días **10, 11 y 12 de abril de 2017**.
	- b) Si alguno de los centros adscritos a dichos CAPs desea recoger las pruebas en Pamplona, lo comunicará por **correo electrónico a la Sección de Evaluación y Calidad antes del 17 de marzo** (sec.eka@navarra.es).
	- c) Los centros adscritos al **CAP de Pamplona** recogerán las pruebas en la Biblioteca del Departamento de Educación (planta baja), en horario de 8:30 a 14:30, los días **10, 11 y 12 de abril de 2017.**
- 2. Una vez en el centro, se comprobará la corrección de las pruebas recibidas (número de cuadernillos, idioma de los mismos, número de CDs). La fecha límite para notificar cualquier incidencia a la Sección de Evaluación y Calidad es el martes 25 de abril.
- 3. Los Directivos entregarán a los aplicadores el número de cuadernillos que se vayan a necesitar en cada prueba con **una antelación máxima de una hora** respecto al comienzo de la prueba. Los cuadernillos estarán empaquetados y serán abiertos en el momento de iniciar la prueba.
- 4. Los aplicadores y correctores mantendrán en reserva absoluta el contenido de las pruebas hasta el 21 de mayo. A partir de esta fecha las pruebas quedarán liberadas y a disposición del profesorado.

## **D. Quiénes realizarán las pruebas de evaluación**

Con carácter general, **todos los estudiantes que cursan 4º de Educación Primaria realizarán las pruebas de evaluación,** en su caso con las adaptaciones que se describen en el siguiente apartado.

### **E. Adaptación de las pruebas**

La evaluación de los alumnos y alumnas con necesidades específicas de apoyo educativo se llevará a cabo teniendo en cuenta las indicaciones que se detallan en este apartado, con la finalidad de proporcionar información individualizada referente al aprendizaje de cada uno de los alumnos y alumnas. Las medidas podrán incluir adaptaciones de acceso, organizativas, así como curriculares.

Tendremos en cuenta especialmente las siguientes indicaciones:

- 1. Las **adaptaciones de acceso y organizativas** podrán afectar al formato y presentación de las pruebas, a su tiempo y espacio de realización, al entorno (iluminación, acústica…), a las instrucciones para realizarla, a la forma de respuesta (medios tecnológicos adaptados y accesibles…), etc. En estos casos, los resultados se introducirán en la aplicación Educa de forma normalizada.
- 2. **Alumnado que cursa 4º de EP siguiendo planes de recuperación para superar los aprendizajes correspondientes a las áreas de matemáticas y/o lengua de 3er curso de EP (PR3).** Estos estudiantes realizarán las pruebas con normalidad y sus resultados se introducirán en la aplicación Educa de forma normalizada.
- 3. **Alumnado con retraso curricular y que cursa 4º de EP siguiendo planes de recuperación para superar los aprendizajes correspondientes a las áreas de matemáticas y lengua**  (castellana o euskera, en el modelo D) **de 1º o 2º curso de EP.** Estos estudiantes deberán realizar pruebas de evaluación adaptadas a su competencia o nivel curricular.

Los estudiantes con esta casuística podrán realizar en una primera fase la misma prueba y en las mismas condiciones que el resto de estudiantes, y una vez terminada la sesión continuar en una segunda fase realizando la prueba con las adaptaciones que precisen. El centro se encargará de realizar de forma personalizada las mismas.

El informe del estudiante se podrá realizar manualmente o con la ayuda de la aplicación Educa. Si se desea utilizar esta segunda opción, se deberá señalar al estudiante como "Exento" en la aplicación Educa, para que sus resultados no sean tenidos en cuenta en el informe del centro.

4. Para el alumnado con necesidades educativas especiales se establecerán las medidas más adecuadas para que las condiciones de aplicación de las pruebas se adapten a sus necesidades. Cuando el estudiante tenga establecida una **adaptación curricular significativa** será evaluado conforme a esa adaptación y nivel correspondiente. Las adaptaciones a realizar estarán fundamentadas en el informe psicopedagógico realizado por el orientador u orientadora y se ajustarán a las adaptaciones que el propio centro escolar venía realizando en relación con los procesos de evaluación de dicho alumnado. En estos casos se podrá adaptar el periodo de realización de las pruebas y los resultados no se introducirán en la aplicación Educa.

El centro (dirección, orientación, profesorado tutor, profesorado especialista…) preverá y dispondrá las adaptaciones y ayudas que procedan, incluida la realización de pruebas adaptadas. Los **equipos directivos** tendrán en cuenta las adaptaciones que procedan y **organizarán** adecuadamente los espacios y los tiempos a utilizar.

Los centros cumplimentarán el **Registro de Adaptaciones** (Anexo I) con la suficiente antelación y se guardará en el centro (**no hay que remitirlo a la Sección de Evaluación y Calidad**). El Equipo Directivo y/o el orientador/a, en su momento, informarán detalladamente a los aplicadores de las pruebas de las adaptaciones a realizar, y, en su caso, a los correctores.

## **F. Cumplimentación de las pruebas**

- Las pruebas se cumplimentarán a lápiz o bolígrafo según determine cada centro.
- **NO podrán usar calculadora** en las pruebas.
- Papel de borrador:
	- En la prueba de competencia matemática los estudiantes podrán utilizar hojas en blanco para hacer operaciones, pero deberán pasar sus anotaciones al cuaderno de evaluación cuando las preguntas sean abiertas y se pidan los pasos o el planteamiento.
	- Así mismo, en la prueba de inglés, los estudiantes podrán utilizar papel de borrador para hacer anotaciones durante la primera parte de la prueba (Listening o audición).
	- No se recogerá el papel borrador.

#### **G. Preparación de la fase de aplicación**

- Las personas del equipo directivo pondrán este Protocolo a disposición de los aplicadores con una antelación mínima de 72 horas con respecto al comienzo de la aplicación. En cualquier caso, se recomienda realizar en equipo el estudio del protocolo y la planificación de todo el proceso de evaluación.
- Se prestará especial atención a la aplicación de la prueba de inglés, ya que requiere el uso del reproductor de audio y cuenta con instrucciones específicas.
- Los tutores/as prepararán tareas para que los estudiantes que terminen antes de finalizar la hora sigan trabajando sin molestar a sus compañeros/as.
- Los centros adoptarán las medidas de información y motivación que estimen oportunas para crear un clima de aceptación y trabajo adecuado.

## **H. Aplicación**

- 1. Las pruebas serán aplicadas por docentes que imparten clase al grupo **pero no una materia relacionada directamente con la competencia que se está evaluando en ese momento**. En consecuencia, la prueba de competencia en inglés no será aplicada por la persona especialista de inglés.
- 2. Cuando no sea posible cumplir el punto anterior podrá ser aplicada por un docente que no imparta clase al grupo evaluado.
- 3. Durante la aplicación, el aplicador/a se compromete a seguir fielmente las instrucciones que contiene este protocolo, y no hará **aclaraciones,** ni **matizaciones,** ni **interpretaciones** relativas al contenido de las pruebas, de los textos o de las preguntas. Su función es la de garantizar un clima de respeto y trabajo individual, y los mensajes que dé a los estudiantes irán en esta dirección: lee con atención, continúa trabajando, si no entiendes alguna pregunta puedes continuar y luego volver a intentarlo, tienes tiempo para repasar…

Para cumplir adecuadamente con su función, el aplicador ha de estar pendiente del aula, de los estudiantes, del desarrollo de la prueba, procurando que los estudiantes trabajen con atención y que aprovechen al máximo el tiempo del que disponen.

4. El aplicador/a informará a los estudiantes que la prueba es muy importante, que la están realizando todos los estudiantes de Navarra, que deben esforzarse en hacerla lo mejor posible, que su tutor/a informará del resultado a los padres en el mes de junio, etc. Esta labor de sensibilización es muy importante para favorecer la implicación y esfuerzo de los estudiantes, y puede ser realizada conforme al plan de trabajo previsto en el centro.

- 5. El aplicador/a informará a los estudiantes que deben permanecer en el aula hasta el final de la prueba, que si terminan antes deberán realizar los trabajos propuestos por su tutor/a y que no deben interrumpir a sus compañeros/as. El aplicador/a estará informado de la tarea que deben hacer los estudiantes y velará por su cumplimiento.
- 6. El aplicador/a dispondrá de la lista de todos los estudiantes del grupo y del registro de estudiantes con adaptaciones. Pasará lista y anotará las ausencias.
- 7. Se asegurará de que las mesas de los estudiantes estén suficientemente separadas para permitir que el trabajo sea individual, y velará para que así sea durante toda la sesión.
- 8. Una vez que está todo en orden, abrirá el paquete de cuadernillos y los distribuirá. Tras indicar que cumplimenten los datos de la portada, leerá las instrucciones que figuran en el cuadernillo de la prueba e informará de la existencia de preguntas cerradas, en las que el estudiante debe elegir una respuesta (A, B, C o D) y preguntas abiertas. Advertirá que en las preguntas abiertas tienen que escribir la respuesta en el espacio libre que hay a continuación de la pregunta.
	- En los ejercicios de la prueba de competencia matemática, recalcará que no deben olvidar poner los pasos o el planteamiento, cuando sea pedido en el enunciado de la pregunta.
	- En el ejercicio de escritura de las pruebas de competencia lingüística en lengua castellana y euskera, recalcará que el recuadro donde pueden anotar algunas breves ideas que les sirvan de guión, es voluntario y no se tiene en cuenta en la corrección de la prueba.
- 9. Resolverá las dudas de tipo general que puedan presentar los estudiantes, indicará que tienen que trabajar solos, y si hay algo que no entienden les pedirá que lo vuelvan a leer o que pasen a la pregunta siguiente. En cualquier momento de la prueba los estudiantes pueden volver a revisar preguntas anteriores.
- 10. Una vez aclaradas todas las dudas, anotará en la pizarra la hora de comienzo y la hora final. El tiempo asignado a la prueba es de 60 minutos y se entiende que es tiempo real o útil: "Es a partir de este momento cuando empiezan a contar los 60 minutos de la prueba."
- 11. Iniciada la prueba, el aplicador no dará ninguna aclaración o respuesta nueva, y en caso de consulta sobre el contenido de la prueba se limitará a recomendar que vuelvan a leer la pregunta o que pasen a la siguiente.
- 12. Advertirá del tiempo que queda cuando falten 10 minutos para el final. En las pruebas de competencia lingüística en lengua castellana y euskera, cuando falten 30 minutos para el final de la prueba, recordará a los estudiantes que falta ese tiempo para finalizar la prueba y les sugerirá que vayan empezando el ejercicio de escritura.
- 13. Al acabar el tiempo, el aplicador recogerá todos los cuadernillos y seguirá las instrucciones propias del centro con el fin de que los estudiantes ausentes realicen la prueba en otro momento y proceder a la corrección de las pruebas.
- 14. La Sección de Evaluación y Calidad realizará un control de calidad de la aplicación de las pruebas en una muestra aleatoria de centros. El control se realizará mediante la presencia de personal designado por la Sección en la sesión de aplicación y tendrá por finalidad comprobar la aplicación de este protocolo. También se podrá realizar una comprobación de la corrección adecuada de las pruebas.

#### **I. Alumnado ausente el día de la prueba**

Las pruebas de evaluación han de ser realizadas por todos los estudiantes de 4º de Educación Primaria, y los ausentes el día de la prueba deberán hacerla lo antes posible, conforme al plan de recuperación previsto por cada centro.

Si es posible se introducirán las respuestas en la aplicación EDUCA y, en caso contrario, el centro tiene la posibilidad de corregir las pruebas y confeccionar el informe del estudiante manualmente, haciendo uso del material que está a disposición de los centros en el sitio Web del Departamento de Educación (respuestas correctas, puntos de corte y porcentajes de acierto).

#### **J. Instrucciones específicas para la prueba de competencia lingüística en inglés**

Además de las instrucciones señaladas con carácter general, se tendrán en cuenta las siguientes:

- 1. La persona aplicadora, con una semana de antelación, comprobará que el reproductor de audio y el CD de la prueba de competencia lingüística en inglés (la audición) funcionan correctamente, y que se oye bien en todos los puestos del aula.
- 2. La persona aplicadora dará todas las explicaciones en la lengua de aprendizaje del grupo: a los estudiantes del modelo G/A en castellano y a los estudiantes del modelo D/B en euskera.
- 3. Tras cumplimentar los datos que se solicitan en la portada del cuadernillo, explicará que la prueba tiene tres partes:
	- a) LISTENING (audición): consiste en oír 3 veces una audición en inglés y contestar a diversas cuestiones sobre lo escuchado.
	- b) READING (lectura): leerán 2 textos en inglés y responderán a cuestiones relacionadas con lo leído.
	- c) WRITING (escritura): escribirán un pequeño texto siguiendo las instrucciones que figuran en ese apartado del cuadernillo.
- 4. A continuación, explicará que la parte LISTENING (audición) se va a realizar de la siguiente manera:
	- a) Leerán durante 2 minutos las preguntas del Listening, para que se hagan una idea previa de lo que se les pide.
	- b) A continuación, escucharán 3 veces una audición en inglés.
	- c) Entre las audiones hay pausas de 60 segundos. Durante las pausas pueden ir respondiendo a las preguntas y así, de cara a la siguiente audición, se pueden centrar en lo que no han entendido.
	- d) Durante las audiones también pueden tomar notas en una hoja de papel de borrador.
	- e) Una vez finalizado el audio, los estudiantes completarán las preguntas que sepan y continuarán con la prueba, cada uno a su ritmo.

En la tabla siguiente se informa a la persona aplicadora de las actuaciones y tiempos de LISTENING (audición):

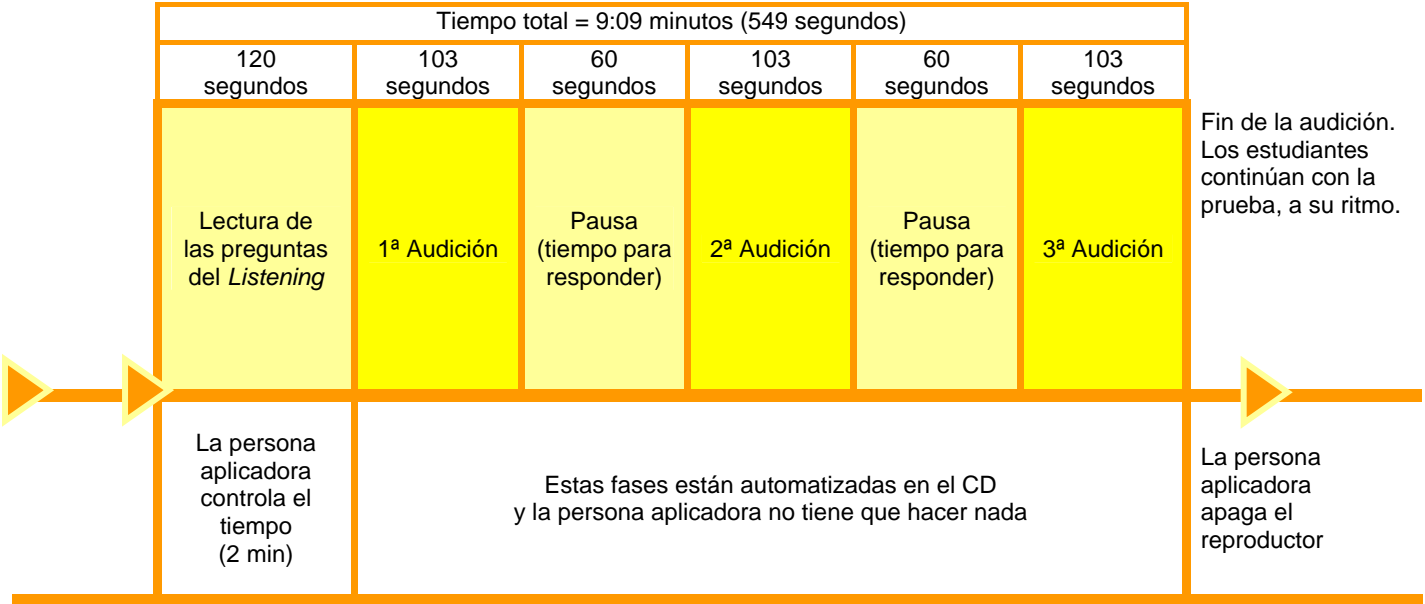

- 5. La persona aplicadora preguntará si hay alguna duda acerca de la prueba, de las tres partes, sobre lo que tienen que hacer, etc. Y las resolverá, volviendo a repetir los pasos anteriores hasta que quede perfectamente claro para todos los estudiantes.
- 6. Resueltas las dudas, anotará en la pizarra el tiempo de comienzo y el final, teniendo en cuenta que el tiempo total asignado a la prueba es de 60 minutos y comienza a contar en este instante. Dirá que lean las preguntas del Listening durante 2 minutos y que trascurrido ese tiempo pondrá en marcha el equipo de audio.
- 7. Cuando falten 20 minutos para el final de la prueba les recordará que falta ese tiempo para finalizar la prueba y les sugerirá que vayan empezando el ejercicio de escritura (WRITING).

### **K. Calendario de aplicación de las pruebas**

Todas las pruebas tienen una **duración real de 60 minutos** y se realizarán, a primeras horas de la mañana, según el calendario siguiente:

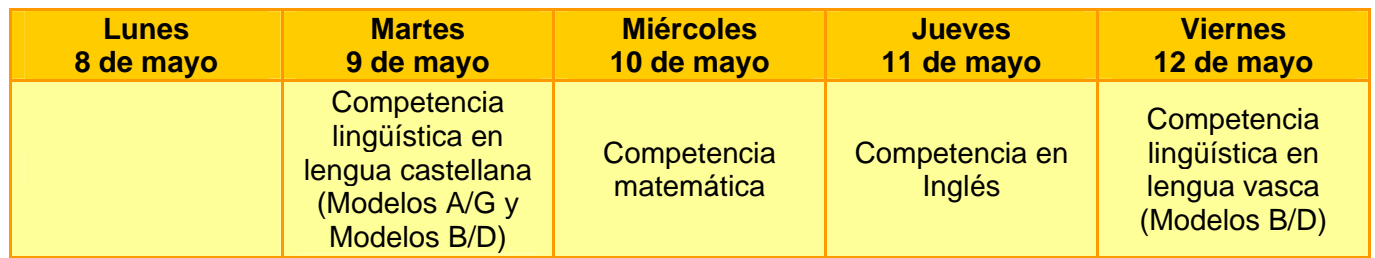

### **L. Corrección de las pruebas**

1. Los docentes correctores son:

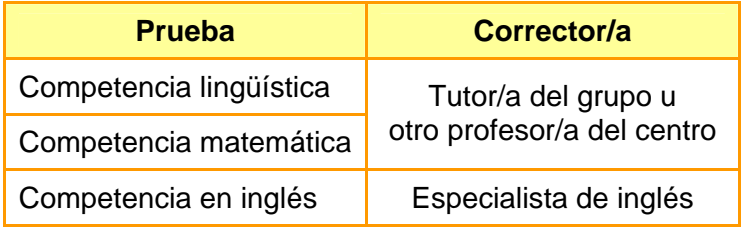

2. Cada prueba dispone de un cuadernillo de corrección en el que se detallan los criterios a seguir en las preguntas abiertas. Estos cuadernillos estarán a disposición del Director/a del centro, en la dirección:

https://www.educacion.navarra.es/web/dpto/evaluacion-y-calidad/evaluacion/evaluacionexterna/evaluacion-de-navarra/educacion-infantil-y-primaria-curso-2016-2017

Tras contrastar la respuesta del estudiante con los criterios de corrección, el corrector anotará en el cuaderno del alumno la puntuación o código que proceda (0, 1, 2…).

Las preguntas cerradas no requieren proceso de corrección. Las respuestas de los estudiantes se introducirán en la aplicación informática Educa y serán puntuadas de manera automatizada.

3. **Plazos**. Tras la aplicación de las pruebas se procederá a su corrección. Se recomienda que se realice tras finalizar la aplicación, en la semana siguiente, con el día 19 de mayo, viernes, como fecha límite recomendada.

#### **M. Introducción de datos**

1. Una vez corregidos los cuadernillos de los estudiantes, se introducirán en la aplicación informática Educa las respuestas a las preguntas cerradas (A, B, C, D) y las puntuaciones otorgadas a las preguntas abiertas (0, 1, 2,…).

En el sitio Web del Departamento de Educación se puede acceder a un breve manual con instrucciones para la introducción de datos en Educa. También se podrán consultar las dudas que surjan a la Sección de Evaluación y Calidad, bien a través del correo electrónico (sec.eka@navarra.es) o bien a través del teléfono 848 42 67 98.

- 2. **Plazos**. Se podrá acceder a la introducción de datos desde el 15 de mayo, con el día 26 de mayo, viernes, como fecha límite.
- 3. Es fundamental asegurarse de que se han registrado correctamente los datos de todos los estudiantes, puesto que una vez concluido el plazo para la introducción de datos no será posible hacer modificaciones.

El tutor/a puede comprobar los datos registrados en Educa, para cada estudiante. También los directores/as pueden acceder al archivo CSV y comprobar si hay estudiantes con datos o registros incompletos o vacíos.

En caso de omisión o errores, la aplicación Educa generará los informes de estudiante y de centro en consonancia con ese hecho. En cualquier caso, la aplicación Educa no permite modificaciones o correcciones fuera de los plazos establecidos, aunque el propio centro podrá corregir o completar dichos informes **manualmente** haciendo uso de los citados archivos CSV y de la documentación disponible en el sitio Web del Departamento de Educación. Este trabajo manual puede ser laborioso, por lo que conviene evitar errores u omisiones en la introducción de datos y que los directores/as supervisen los datos registrados accediendo al archivo CSV mencionado.

- 4. Los datos de los estudiantes con adaptaciones señalados en Educa como "Exentos" no serán tenidos en cuenta en el informe del centro o en el cálculo de los estadísticos del centro.
- 5. El Director/a del centro velará por el cumplimiento de las fases y plazos señalados. La realización pautada de las diferentes fases de la evaluación permite a la Sección de Evaluación y Calidad supervisar su desarrollo y atender mejor las consultas de los centros.

#### **N. Obtención de informes (de estudiante y de centro)**

1. A partir del día 8 de junio los centros obtendrán los informes a través de la aplicación informática Educa. Los informes solo estarán disponibles hasta el 30 de junio. En el sitio Web del Departamento de Educación se puede acceder a un breve manual con instrucciones para obtener los informes.

#### 2. Informe de estudiante.

Contiene la siguiente información:

- \* Definición genérica de los niveles de competencia.
- **Nivel** alcanzado en cada competencia evaluada.
- **Puntuación directa** obtenida en cada prueba. Complementa la información relativa al nivel de competencia, puesto que cada nivel de competencia está determinado por intervalos de puntuaciones amplios, y conociendo los puntos de corte podemos saber en qué parte del nivel se halla (inferior, media o alta). El tutor/a puede facilitar esta información a las familias.
- **Puntuación transformada** en la escala de media 500 y desviación típica 100, para cada competencia, y representación gráfica.

La trasformación de las puntuaciones directas en la escala de 500 se realiza individualmente para cada competencia, mediante la siguiente expresión matemática:

$$
y = 100 \times \frac{(x - \overline{X})}{DT} + 500
$$

**y** es la puntuación transformada en la escala de 500

**x** es la puntuación directa obtenida por el estudiante

**X** es la media de Navarra

**DT** es la desviación típica de Navarra

La transformación de las puntuaciones a esta escala común permite comparar el rendimiento del estudiante en las diferentes pruebas, así como contar con información comparativa con respecto a la media de Navarra, que es de 500 en todas las pruebas.

La puntuación de 500 no tiene la interpretación de "aprobado". Sí sabemos que esa puntuación está en el nivel 3 de la competencia (generalmente en la mitad inferior de ese nivel).

 **Espacio para observaciones**, que puede ser cumplimentado por el tutor/a. El informe de evaluación diagnóstica tiene la finalidad de facilitar la adopción de medidas de mejora para cada estudiante y cuenta con un espacio titulado observaciones que puede utilizar el tutor/a para plasmar el mensaje que estime pertinente.

El informe de estudiante es un instrumento válido para ser entregado a las familias, en el contexto de la acción tutorial, en el mes de junio.

La aplicación informática Educa permite archivar todos los informes del grupo e imprimirlos en papel de manera cómoda.

#### 3. Informe de centro (informe con los resultados globales del alumnado del centro).

Los directores/as de los centros accederán, a través de la aplicación informática Educa, a un **informe global** con los resultados obtenidos por el conjunto del alumnado del centro, en relación con los resultados promedio de Navarra. El informe contiene la siguiente información:

- \* Introducción, para facilitar su lectura y el análisis interno de los resultados.
- \* Resultados de los estudiantes del centro para cada competencia.
- Porcentaje de estudiantes en cada nivel de competencia.
- Gráficas de frecuencias, para cada puntuación.
- \* Porcentaje de respuestas correctas, para cada ítem, con gráfico.
- \* Puntuaciones medias por aula.
- Gráficos comparativos de los resultados por competencias, también con puntuaciones transformadas a una escala común.
- Gráficos con la recta de regresión Rendimiento-ISEC para cada competencia, con señalización de la posición del centro.

El Claustro de profesores analizará y valorará los resultados de la evaluación diagnóstica. Tras la correspondiente reflexión sobre los datos se plantearán líneas de mejora, y de todo ello se informará al Consejo Escolar.

Los directores de los centros guardarán los informes de las sucesivas evaluaciones, en formato electrónico.

#### 4. Fichero de datos (archivo en formato CSV)

La aplicación Educa, además del informe de estudiante y de centro, proporciona un archivo en formato CSV con las respuestas de los estudiantes del centro, en forma de tabla. El archivo contiene la siguiente información, para cada competencia:

- Respuestas de los estudiantes. En el caso de preguntas cerradas se recoge la respuesta del estudiante (A, B, C, D), y en el caso de preguntas abiertas están las puntuaciones asignadas (0, 1, 2,…). Esta información puede ayudar a estudiar con más detalla los errores y aciertos que han cometido los estudiantes.
- Las preguntas que los estudiantes han dejado en blanco. Esta información puede ayudar a estudiar en qué medida son capaces de afrontar actividades que requieren más esfuerzo y autonomía).
- Puntuación directa obtenida.
- Nivel de competencia asignado.

El fichero de datos permite al centro realizar análisis complementarios y completar el informe que genera la aplicación Educa. Por ejemplo, con los datos del archivo CSV es posible:

- Calcular correlaciones entre las puntuaciones de diferentes competencias.
- Calcular correlaciones entre los niveles de competencia de diferentes competencias.
- Realizar gráficos y visualizar la distribución de las puntuaciones de los estudiantes por niveles.
- Calcular correlaciones entre las puntuaciones de las diferentes competencias y los resultados obtenidos por los estudiantes en evaluaciones internas.
- Comparar las respuestas y resultados de los estudiantes en función del aula, sexo, etc.
- Etc.

Los ficheros CSV son un tipo de documento en formato abierto, muy sencillo, y es posible abrirlos y manejarlos con cualquier programa de hoja de cálculo.

### **O. Custodia de las pruebas realizadas por los estudiantes**

Los cuadernillos de los estudiantes se quedarán en el Centro hasta el 30 de noviembre de 2017, y serán puestos a disposición de la Sección de Evaluación y Calidad, por si procediera realizar estudios de verificación para comprobar la validez de los criterios de corrección y, si éstos se han seguido de manera correcta y homogénea.

## **P. Agradecimiento**

La Sección de Evaluación y Calidad agradece la dedicación a estas tareas de evaluación a los equipos directivos, tutores, docentes, orientadores, personal de servicios, estudiantes y padres.

> Iruña/Pamplona – 30 de enero de 2017 Ebaluazio eta Kalitate Atala – Sección de Evaluación y Calidad Nafarroako Gobernua Hezkuntza – Departamento de Educación del Gobierno de Navarra

## **ANEXO 1 - REGISTRO DE ADAPTACIONES**

**Evaluación Diagnóstica Censal, curso 2016/2017** 

**4º de Educación Primaria** 

# **REGISTRO DE ADAPTACIONES**

Centro: .....................................................................................................................................

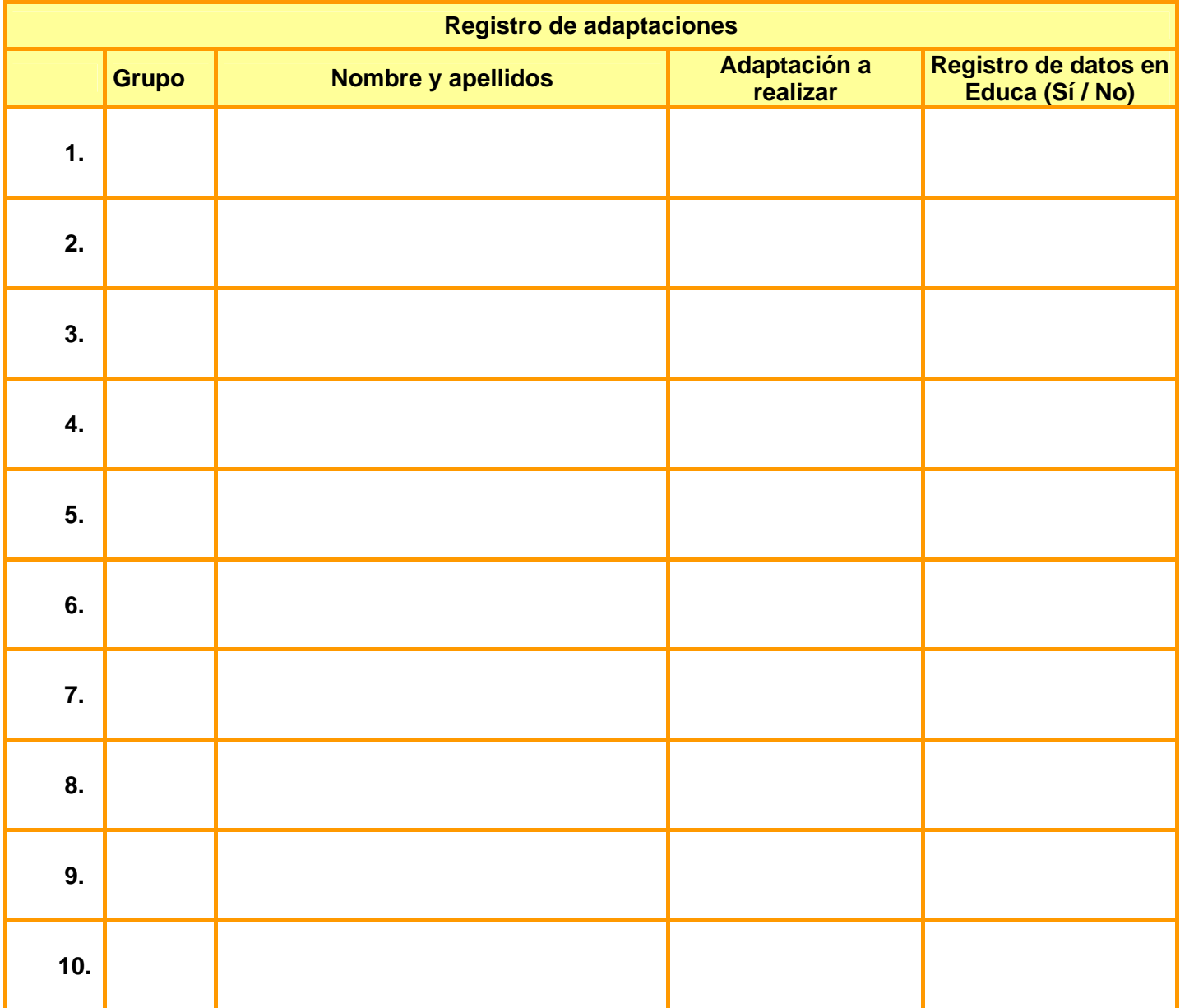

\* Este registro se guardará en el centro (no hay que enviarlo a la Sección de Evaluación y Calidad).

# **ANEXO 2 - Calendario de las actuaciones más importantes**

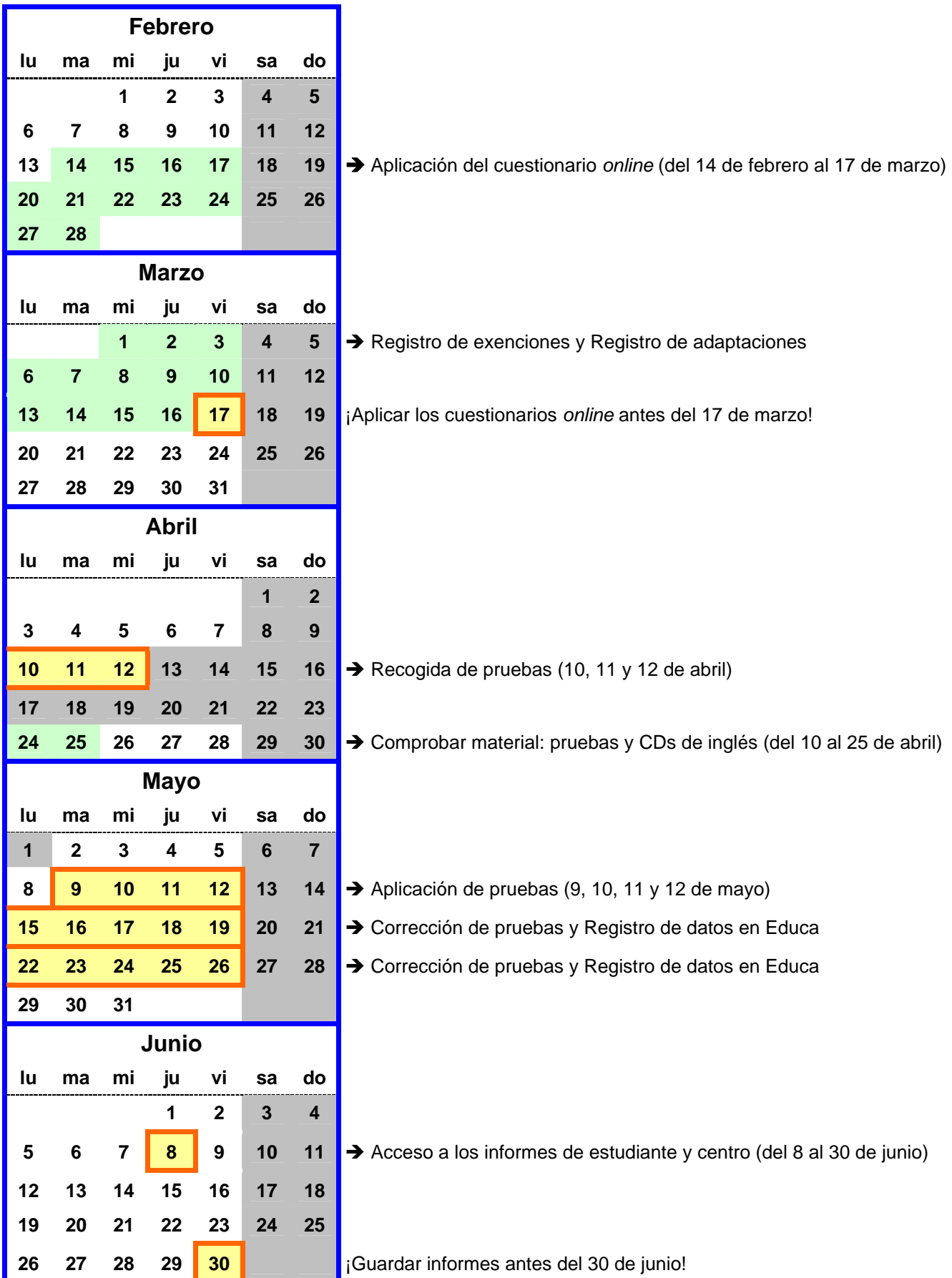